## *INFRASTRUKTURA I EKOLOGIA TERENÓW WIEJSKICH INFRASTRUCTURE AND ECOLOGY OF RURAL AREAS*

Nr 6/2010, POLSKA AKADEMIA NAUK, Oddział w Krakowie, s. 177–186 Komisja Technicznej Infrastruktury Wsi

*Tadeusz Gargula*

# **MODELE FUNKCJONALNE WYRÓWNANIA POMIARÓW OKRESOWYCH PRZY WYZNACZANIU PRZEMIESZCZEŃ POWIERZCHNI TERENU**

**\_\_\_\_\_\_\_\_\_\_\_\_**

# *FUNCTIONAL MODELS TO ADJUSTMENT OF PERIODIC MEASUREMENTS IN DETERMINING THE LAND SURFACE MOVEMENTS*

#### **Streszczenie**

Wyznaczanie przemieszczeń powierzchni terenu lub obiektów technicznych realizowane jest za pomocą geodezyjnych metod pomiarowych. Zadanie to polega na numerycznym przetworzeniu wyników serii pomiarów okresowych. W pracy podano dwie propozycje wyznaczania przemieszczeń. Pierwsza z nich sprowadza się do łącznego wyrównaniu wszystkich obserwacji z uwzględnieniem czasu ich wykonania. Druga, alternatywna metoda bazuje na zestawieniu modelu funkcjonalnego dla różnic obserwacji. Przedstawione zależności teoretyczne (ścisłe związki funkcjonalne) zostały poparte przykładem numerycznym, który pozwala na ocenę skuteczności zaproponowanych rozwiązań.

**Słowa kluczowe:** wyznaczanie przemieszczeń, modele kinematyczne, metoda różnic obserwacji

#### *Summary*

*Determination of movements of the land surface or technical objects is realized by means of geodetic measurement methods. This task consists in numerical processing the results of the series of periodic measurements. The paper presents two proposals for the determination of movements. The first of these amounts to the total adjustment of all the observations taking the time of their performance into consideration. The second, alternative method is based on the setting up of the functional model for the observation differences. The presented theoretical relationships (exact functional compounds) have been supported by numerical example that allows someone to evaluate the effectiveness of proposed solutions.*

*Key words: determination of displacements, kinematic models, method of observation differences*

## **WSTĘP**

Geodezyjne pomiary przemieszczeń stanowią istotny składnik realizacji wielu zadań inżynierskich oraz procesu kontroli ich stanu technicznego (np. budynków, mostów, zapór wodnych, terenów eksploatacji górniczej [Gargula, Kwinta 2008], itp.). Pomiary te dostarczają informacji na temat ich stanu geometrycznego w przestrzeni i czasie [Kadaj 1998]. Informacje te mogą być także wykorzystywane przy podejmowaniu działań mających na celu zapewnienie bezpieczeństwa osób przebywających (zamieszkujących, pracujących) w sąsiedztwie potencjalnych obiektów ruchomych (np. czynnych osuwisk).

Ogólna idea wyznaczania przemieszczeń polega na założeniu sieci obserwacyjnej, wiążącej obiekt przemieszczeń z układem odniesienia (stałym) oraz wykonaniu serii okresowych pomiarów geodezyjnych [Kadaj 1998; Prószyński, Kwaśniak 2006]. Pomiary z każdej serii mogą być traktowane jako układy statyczne (wyrównanie oddzielne dla każdej serii) lub układy kinematyczne (wyrównanie łączne z przypisanym momentem czasu każdej obserwacji). W kinematycznych modelach sieci obserwacyjnych występują parametry będące funkcją czasu wykonania pomiaru, np. prędkości lub przyspieszenia ruchu poszczególnych punktów [Preweda 2002; Gargula 2009]. W niniejszej pracy zaproponowano natomiast rozwiązanie polegające na łącznym wyrównaniu obserwacji z wszystkich cykli pomiarowych z uwzględnieniem momentu czasu wykonania pomiaru, ale bez wprowadzania parametrów kinematycznych. W rezultacie otrzymujemy wyrównane współrzędne punktów obiektu, aktualne dla danego cyklu obserwacyjnego (czasu).

Jednym ze znanych sposobów wyznaczania przemieszczeń jest również tzw. metoda różnic obserwacji [Prószyński, Kwaśniak 2006]. W niniejszej pracy przedstawiono również alternatywny algorytm łącznego wyrównania obserwacji w funkcji ich różnic pomiędzy kolejnymi cyklami. W tym przypadku wymagana jest stałość układu geometrycznego obserwacji w czasie wszystkich serii pomiarowych. Metoda ta sprowadza się do zestawienia układu równań warunkowych z niewiadomymi. W efekcie końcowym uzyskujemy bezpośrednio wartości przemieszczeń (bez wyrównywania współrzędnych).

W fachowej literaturze można znaleźć również wiele innych rozwiązań stosowanych przy wyznaczaniu przemieszczeń i odkształceń [Bałut, Gocał 1997; Beluch, Piwowarski 1996; Heunecke i in. 1998; Pelzer 1987]. Przedstawione w tej pracy propozycje mogą usprawnić etap opracowania numerycznego wyników oraz ułatwić identyfikację przemieszczeń na każdym etapie pomiarów kontrolnych.

*Modele funkcjonalne...*

#### **METODA ŁĄCZNEGO WYRÓWNANIA OBSERWACJI Z WSZYSTKICH CYKLI POMIARÓW OKRESOWYCH**

Metoda ta sprowadza się do zestawienia równań obserwacyjnych dla każdej obserwacji *Li* z zaznaczeniem momentu czasu wykonania pomiaru (*t*), co zapiszemy następująco:

$$
\begin{cases}\nL_i^{(0)} + \nu_i^{(0)} = F_i(x_1^{(0)}, x_2^{(0)}, \dots, x_k^{(0)}) \\
L_i^{(1)} + \nu_i^{(1)} = F_i(x_1^{(1)}, x_2^{(1)}, \dots, x_k^{(1)}) \\
\dots \\
L_i^{(r)} + \nu_i^{(r)} = F_i(x_1^{(r)}, x_2^{(r)}, \dots, x_k^{(r)})\n\end{cases} (1)
$$

lub ogólnie

$$
L_i^{(t)} + \mathbf{v}_i^{(t)} = F_i(x_1^{(t)}, x_2^{(t)}, \dots, x_k^{(t)}),
$$
\n(2)

gdzie:

 $x_1^{(t)}, x_2^{(t)}, \ldots$  – oznaczenie niewiadomej (współrzędnej punktu) w momencie (*t*);  $k -$  liczba wyznaczanych niewiadomych;  $F_i$  – funkcja niewiadomych;  $i = 1$ , 2, …, *n* – wskaźnik obserwacji; *t* = 0, 1, 2, …, *f* – moment czasu pomiaru.

Po doprowadzeniu do postaci liniowej otrzymujemy układ równań poprawek w postaci:

$$
\begin{cases}\nv_i^{(0)} = a_i \cdot \delta x_i^{(0)} + b_i \cdot \delta x_2^{(0)} + \dots + l_i^{(0)} \\
v_i^{(1)} = a_i \cdot \delta x_i^{(1)} + b_i \cdot \delta x_2^{(1)} + \dots + l_i^{(1)} \\
\dots \\
v_i^{(f)} = a_i \cdot \delta x_i^{(f)} + b_i \cdot \delta x_2^{(f)} + \dots + l_i^{(f)}\n\end{cases} \tag{3}
$$

lub ogólnie

$$
v_i^{(t)} = a_i \cdot \delta x_1^{(t)} + b_i \cdot \delta x_2^{(t)} + \dots + l_i^{(t)}
$$
(4)

gdzie:

$$
a_i = \frac{\partial F_i}{\partial x_1}; \quad b_i = \frac{\partial F_i}{\partial x_2}; \quad \dots; \quad l_i^{(t)} = F_i(\widetilde{x}_1^{(t)}, \widetilde{x}_2^{(t)}, \dots, \widetilde{x}_k^{(t)}) - L_i^{(t)};
$$
\n<sup>(5)</sup>

*ai*, *bi*, … – współczynniki rozwinięcia funkcji *Fi* w szereg Taylora (pochodne cząstkowe);  $\delta x_1^{(t)}, \delta x_2^{(t)}, \ldots$  – szukane przyrosty do niewiadomych przybliżonych  $(\widetilde{x}_1^{(t)}, \widetilde{x}_2^{(t)}, \dots); l_i^{(t)}$ – wyrazy wolne.

Przy niezmienionym układzie geometrycznym sieci obserwacyjnej wartości współczynników *ai*, *bi*, … zachowają stałą (numerycznie) wartość, natomiast w przypadku wystąpienia przemieszczeń zmieni się wartość wyrazów wolnych ( )*<sup>t</sup> <sup>i</sup> l* .

### *Tadeusz Gargula*

Równania typu (4) dla momentu obserwacji *t* możemy zapisać w postaci macierzowej:

$$
\mathbf{V}^{(t)} = \mathbf{A}^{(t)} \cdot \hat{\mathbf{X}}^{(t)} - \mathbf{L}^{(t)}
$$
(6)

gdzie:

$$
\mathbf{V}^{(t)} = \begin{bmatrix} v_1^{(t)} \\ v_2^{(t)} \\ \vdots \\ v_n^{(t)} \end{bmatrix}; \quad \mathbf{A}^{(t)} = \mathbf{A}^{(0)} = \mathbf{A}^{(1)} = \dots = \begin{bmatrix} a_1 & b_1 & \cdots \\ a_2 & b_2 & \cdots \\ \vdots & \vdots & \vdots \\ a_n & b_n & \cdots \end{bmatrix}; \quad \hat{\mathbf{X}}^{(t)} = \begin{bmatrix} \delta x_1^{(t)} \\ \delta x_2^{(t)} \\ \vdots \\ \delta x_k^{(t)} \end{bmatrix}; \quad \mathbf{L}^{(t)} = \begin{bmatrix} -l_1^{(t)} \\ -l_2^{(t)} \\ \vdots \\ -l_n^{(t)} \end{bmatrix}
$$
(7)

Obserwacje wykonane w czasie wszystkich cykli obserwacyjnych można poddać procesowi łącznego wyrównania. Wówczas model funkcjonalny w zapisie macierzowym przyjmie postać:

$$
V = A \cdot \hat{X} - L \tag{8}
$$

gdzie:

$$
\mathbf{V} = \begin{bmatrix} \mathbf{V}^{(0)} \\ \mathbf{V}^{(1)} \\ \vdots \\ \mathbf{V}^{(f)} \end{bmatrix}, \quad \mathbf{A} = \begin{bmatrix} \mathbf{A}^{(0)} & \mathbf{0} & \cdots & \mathbf{0} \\ \mathbf{0} & \mathbf{A}^{(1)} & \cdots & \mathbf{0} \\ \vdots & \vdots & \ddots & \vdots \\ \mathbf{0} & \mathbf{0} & \cdots & \mathbf{A}^{(f)} \end{bmatrix}, \quad \hat{\mathbf{X}} = \begin{bmatrix} \hat{\mathbf{X}}^{(0)} \\ \hat{\mathbf{X}}^{(1)} \\ \vdots \\ \hat{\mathbf{X}}^{(f)} \end{bmatrix}, \quad \mathbf{L} = \begin{bmatrix} \mathbf{L}^{(0)} \\ \mathbf{L}^{(1)} \\ \vdots \\ \mathbf{L}^{(f)} \end{bmatrix}
$$
(9)

Układ (8) rozwiązujemy według klasycznej metody najmniejszych kwadratów:

$$
\mathbf{V}^T \cdot \mathbf{P} \cdot \mathbf{V} = \min \tag{10}
$$

czyli

$$
\hat{\mathbf{X}} = (\mathbf{A}^T \cdot \mathbf{P} \cdot \mathbf{A})^{-1} \cdot \mathbf{A}^T \cdot \mathbf{P} \cdot \mathbf{L}
$$
 (11)

gdzie:

$$
\mathbf{P} = \mathbf{Q}^{-1}; \quad \mathbf{Q} = \begin{bmatrix} \mathbf{Q}^{(0)} & \mathbf{0} & \cdots & \mathbf{0} \\ \mathbf{0} & \mathbf{Q}^{(1)} & \cdots & \mathbf{0} \\ \vdots & \vdots & \ddots & \vdots \\ \mathbf{0} & \mathbf{0} & \cdots & \mathbf{Q}^{(f)} \end{bmatrix}; \quad \mathbf{Q}^{(t)} = \begin{bmatrix} (m_1^{(t)})^2 & 0 & \cdots & 0 \\ 0 & (m_2^{(t)})^2 & \cdots & 0 \\ \vdots & \vdots & \ddots & 0 \\ 0 & 0 & \cdots & (m_n^{(t)})^2 \end{bmatrix}, (12)
$$

 $m_1^{(t)}$  – błąd średni *i*-tego pomiaru (obserwacji) w cyklu *t*.

W wyniku otrzymujemy wyrównane obserwacje (**L** + **V**) z wszystkich cykli pomiarowych oraz wyrównane współrzędne punktów:

180

gdzie:

$$
\widetilde{\mathbf{X}} = \begin{bmatrix} \widetilde{\mathbf{X}}^{(0)} \\ \widetilde{\mathbf{X}}^{(1)} \\ \vdots \\ \widetilde{\mathbf{X}}^{(f)} \end{bmatrix}; \quad \widetilde{\mathbf{X}}^{(t)} = \begin{bmatrix} \widetilde{x}_1^{(t)} \\ \widetilde{x}_2^{(t)} \\ \vdots \\ \widetilde{x}_k^{(t)} \end{bmatrix}, \tag{14}
$$

 $X = \tilde{X} + \hat{X}$  (13)

**X** <sup>~</sup> – wektor współrzędnych przybliżonych.

## **METODA RÓŻNIC OBSERWACJI**

Przy zachowaniu stałego układu geometrycznego obserwacji w sieci, model funkcjonalny wyrównania można zapisać przy użyciu różnic Δ*L*(*t*) aktualnych obserwacji *L*(*t*) , obliczonych w stosunku do wyjściowego cyklu pomiarowego *L*(0):

$$
L_i^{(t)} - L_i^{(0)} = \Delta L_i^{(t)}
$$
\n(15)

czyli

$$
\begin{cases}\nL_i^{(1)} - L_i^{(0)} = \Delta L_i^{(1)} \\
L_i^{(2)} - L_i^{(0)} = \Delta L_i^{(2)} \\
\cdots \\
L_i^{(f)} - L_i^{(0)} = \Delta L_i^{(f)}\n\end{cases} (16)
$$

Model ten polega na zestawieniu równań warunkowych (dla różnic obserwacji) z niewiadomymi (wartościami przemieszczeń):

$$
L_i^{(t)} + v_i^{(t)} - L_i^{(0)} - v_i^{(0)} = F_i(\Delta x_1^{(t)}, \Delta x_2^{(t)}, \dots, \Delta x_k^{(t)})
$$
\n(17)

gdzie:

$$
\Delta x_j^{(t)} = x_j^{(t)} - x_j^{(0)}; \tag{18}
$$

*j* = 1, 2, …, *k* – wskaźnik uporządkowania niewiadomych.

Po doprowadzeniu do postaci liniowej, równania typu (17) przyjmą postać:

$$
v_i^{(t)} - v_i^{(0)} = a_i \cdot \delta x_1^{(t)} + b_i \cdot \delta x_2^{(t)} + \dots + l_i^{(t)}
$$
(19)

W tym przypadku jednak wyrazy wolne równań ustalamy według zasady

$$
I_i^{(t)} = F_i \Big(\Delta \widetilde{\mathbf{x}}_1^{(t)}, \Delta \widetilde{\mathbf{x}}_2^{(t)}, \dots, \Delta \widetilde{\mathbf{x}}_k^{(t)}\Big) + L_i^{(0)} - L_i^{(t)},
$$
\n(20)

przy czym

$$
\Delta \widetilde{\mathbf{x}}_k^{(t)} + \delta \mathbf{x}_k^{(t)} = \Delta \mathbf{x}_k^{(t)}.
$$
\n(21)

181

### *Tadeusz Gargula*

Macierzowy zapis układu równań warunkowych z niewiadomymi (19) będzie następujący:

$$
\mathbf{B}^{(t)} \cdot \mathbf{V}^{(t)} = \mathbf{A}^{(t)} \cdot \hat{\mathbf{X}}^{(t)} - \mathbf{L}^{(t)}
$$
(22)

gdzie:

$$
\mathbf{B}^{(t)} = \begin{bmatrix} -\mathbf{I}_{n} & \mathbf{I}_{n} \end{bmatrix}, \quad \mathbf{I}_{n} = \begin{bmatrix} 1 & 0 & \cdots & 0 \\ 0 & 1 & \cdots & 0 \\ \vdots & \vdots & \ddots & \vdots \\ 0 & 0 & \cdots & 1 \end{bmatrix}
$$
(23)

Pozostałe macierze równania (22) można symbolicznie zapisać podobnie jak w poprzedniej metodzie (7).

Różnice obserwacji dla wszystkich, kolejnych cykli pomiarowych można wyrównać łącznie w jednym procesie. Wówczas model funkcjonalny w zapisie macierzowym przyjmie postać:

$$
\mathbf{B} \cdot \mathbf{V} = \mathbf{A} \cdot \hat{\mathbf{X}} + \mathbf{L}
$$
 (24)

gdzie:

$$
\mathbf{B} = \begin{bmatrix} -\mathbf{I}_{n} & \mathbf{I}_{n} & \mathbf{0}_{n} & \cdots & \mathbf{0}_{n} \\ -\mathbf{I}_{n} & \mathbf{0}_{n} & \mathbf{I}_{n} & \cdots & \mathbf{0}_{n} \\ \vdots & \vdots & \vdots & \ddots & \vdots \\ -\mathbf{I}_{n} & \mathbf{0}_{n} & \mathbf{0}_{n} & \cdots & \mathbf{I}_{n} \end{bmatrix}; \quad \mathbf{I}_{n} = \begin{bmatrix} 1 & 0 & \cdots & 0 \\ 0 & 1 & \cdots & 0 \\ \vdots & \vdots & \ddots & \vdots \\ 0 & 0 & \cdots & 1 \end{bmatrix}; \quad \mathbf{0}_{n} = \begin{bmatrix} 0 & 0 & \cdots & 0 \\ 0 & 0 & \cdots & 0 \\ \vdots & \vdots & \ddots & \vdots \\ 0 & 0 & \cdots & 0 \end{bmatrix}
$$
(25)

Pozostałe macierze zapiszemy w identyczny sposób jak analogiczne składniki równania (8).

Rozwiązanie układu równań warunkowych z niewiadomymi (24) metodą najmniejszych kwadratów (por. [WIŚNIEWSKI 2005]) prowadzi do wyznaczenia w pierwszej kolejności niewiadomych **X**ˆ (w tym przypadku przyrostów do różnic obserwacji), a następnie poprawek obserwacyjnych **V**:

$$
\hat{\mathbf{X}} = \left[ \mathbf{A}^T \cdot (\mathbf{B} \cdot \mathbf{P}^{-1} \cdot \mathbf{B}^T)^{-1} \cdot \mathbf{A} \right]^{-1} \cdot \mathbf{A}^T \cdot (\mathbf{B} \cdot \mathbf{P}^{-1} \cdot \mathbf{B}^T)^{-1} \cdot \mathbf{L}
$$
(26)

$$
\mathbf{V} = \mathbf{P}^{-1} \cdot \mathbf{B}^T \cdot (\mathbf{B} \cdot \mathbf{P}^{-1} \cdot \mathbf{B}^T)^{-1} \cdot (\mathbf{A} \cdot \hat{\mathbf{X}} - \mathbf{L})
$$
 (27)

Na podstawie (26) możemy obliczyć wyrównane różnice niewiadomych, czyli wartości przemieszczeń:

$$
\Delta \mathbf{X}^{(t)} = \widetilde{\Delta} \mathbf{X}^{(t)} + \delta \hat{\mathbf{X}}^{(t)}
$$
(28)

182

$$
\mathbf{\Delta X}^{(t)} = \begin{bmatrix} \Delta x_1^{(t)} \\ \Delta x_2^{(t)} \\ \vdots \\ \Delta x_k^{(t)} \end{bmatrix}, \quad \widetilde{\mathbf{\Delta X}}^{(t)} = \begin{bmatrix} \widetilde{\Delta} x_1^{(t)} \\ \widetilde{\Delta} x_2^{(t)} \\ \vdots \\ \widetilde{\Delta} x_k^{(t)} \end{bmatrix} = \begin{bmatrix} \widetilde{x}_1^{(t)} - \widetilde{x}_1^{(0)} \\ \widetilde{x}_2^{(t)} - \widetilde{x}_2^{(0)} \\ \vdots \\ \widetilde{x}_k^{(t)} - \widetilde{x}_k^{(0)} \end{bmatrix}, \quad \delta \hat{\mathbf{X}}^{(t)} = \begin{bmatrix} \delta x_1^{(t)} \\ \delta x_2^{(t)} \\ \vdots \\ \delta x_k^{(t)} \end{bmatrix}.
$$
 (29)

## **PRZYKŁAD NUMERYCZNY**

Dla zilustrowania zaproponowanych algorytmów (modeli) obliczeniowych wykorzystano wyniki czterech cykli pomiarów okresowych (tab. 1) przy wyznaczaniu przemieszczeń pionowych (osiadań) (rys. 1).

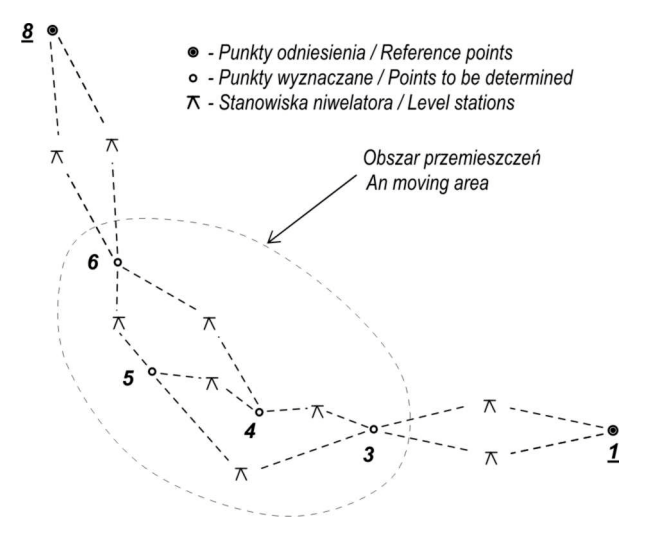

**Rysunek 1.** Szkic testowej sieci niwelacyjnej **Figure 1.** Sketch of test levelling network

Do wyrównania metodą parametryczną niezbędne było określenie przybliżonych wartości parametrów (14) – w tym przypadku wysokości punktów (tab. 2). Dane te posłużyły również do obliczenia przemieszczeń przybliżonych przy realizacji metody różnic obserwacji (tab. 4).

W tabelach 3 i 4 zestawiono (odpowiednio) wyniki ostateczne z realizacji obydwu zaproponowanych modeli. Algorytmy obliczeniowe przygotowane zostały na podstawie wzorów (1) ÷ (14) (wyniki w tabeli 3) oraz (15) ÷ (29) (wyniki w tabeli 4). Łatwo zauważyć, że wartości wyznaczonych przemieszczeń są

gdzie:

#### *Tadeusz Gargula*

identyczne dla obydwu metod. Stanowi to kontrolę poprawności wykonania obliczeń, gdyż realizowane algorytmy opierają się na ścisłych związkach matematycznych.

| $Od - do$<br>$From - to$ | Obserwacje w kolejnych cyklach (t)<br>Observations in consecutive cycles (t) |           |           |           | Różnice obserwacji<br>Observation differences |                     |                     |
|--------------------------|------------------------------------------------------------------------------|-----------|-----------|-----------|-----------------------------------------------|---------------------|---------------------|
|                          | (0)                                                                          | (1)       | (2)       | (3)       | $(0 \rightarrow 1)$                           | $(0 \rightarrow 2)$ | $(0 \rightarrow 3)$ |
| $1 - 3$                  | $-0.2211$                                                                    | $-0.2337$ | $-0.2499$ | $-0.2529$ | $-0.0126$                                     | $-0.0288$           | $-0.0318$           |
| $3 - 4$                  | 0.0415                                                                       | 0.0360    | 0.0270    | 0.0252    | $-0.0055$                                     | $-0.0145$           | $-0.0163$           |
| $4 - 5$                  | $-0.0723$                                                                    | $-0.0774$ | $-0.0863$ | $-0.0880$ | $-0.0051$                                     | $-0.0140$           | $-0.0157$           |
| $5 - 6$                  | $-0.3988$                                                                    | $-0.3993$ | $-0.3999$ | $-0.4001$ | $-0.0005$                                     | $-0.0011$           | $-0.0013$           |
| $6 - 8$                  | $-0.1743$                                                                    | $-0.1510$ | $-0.1166$ | $-0.1096$ | 0.0233                                        | 0.0577              | 0.0647              |
| $8 - 6$                  | 0.1751                                                                       | 0.1510    | 0.1166    | 0.1096    | $-0.0241$                                     | $-0.0585$           | $-0.0655$           |
| $6 - 4$                  | 0.4713                                                                       | 0.4767    | 0.4859    | 0.4882    | 0.0054                                        | 0.0146              | 0.0169              |
| $5 - 3$                  | 0.0308                                                                       | 0.0416    | 0.0590    | 0.0629    | 0.0108                                        | 0.0282              | 0.0321              |
| $3 - 1$                  | 0.2210                                                                       | 0.2337    | 0.2497    | 0.2529    | 0.0127                                        | 0.0287              | 0.0319              |

**Tabela 1.** Dane obserwacyjne z czterech cykli pomiarowych **Table 1.** Observation data from the four surveying cycles

**Tabela 2.** Wysokości przybliżone punktów kontrolowanych **Table 2.** Approximates altitudes of points being controlled

| Nr pkt.  | Wysokości przybliżone w kolejnych cyklach (t)<br>Approximate altitudes in consecutive cycles (t) |          |          |          |  |  |  |
|----------|--------------------------------------------------------------------------------------------------|----------|----------|----------|--|--|--|
| Point No | (0)                                                                                              | (1)      | (2)      | (3)      |  |  |  |
|          | 200,0000                                                                                         | 200,0000 | 200,0000 | 200,0000 |  |  |  |
| 3        | 199.779                                                                                          | 199.766  | 199.750  | 199.747  |  |  |  |
|          | 199.821                                                                                          | 199.802  | 199.777  | 199.772  |  |  |  |
| 5        | 199.749                                                                                          | 199.725  | 199.691  | 199.684  |  |  |  |
| 6        | 199.350                                                                                          | 199.326  | 199.291  | 199.284  |  |  |  |
|          | 199.1746                                                                                         | 199.1746 | 199.1746 | 199.1746 |  |  |  |

**Tabela 3.** Wyniki z metody łącznego wyrównania obserwacji **Table 3.** Results from the method of total observation adjustment

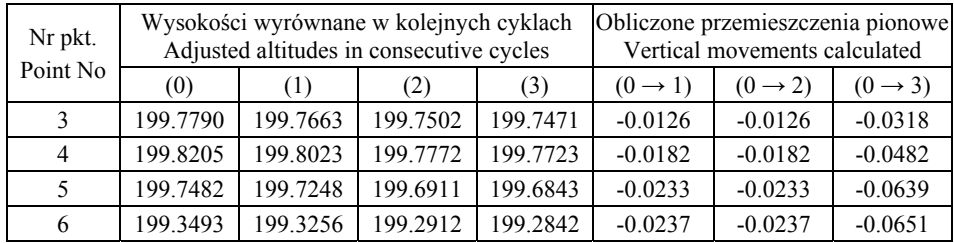

| Nr pkt.<br>Point No- | Przybliżone przemieszczenia pionowe |                     |                     | Wyrównane przemieszczenia pionowe |                     |                     |  |
|----------------------|-------------------------------------|---------------------|---------------------|-----------------------------------|---------------------|---------------------|--|
|                      | Approximate vertical movements      |                     |                     | Adjusted vertical movements       |                     |                     |  |
|                      | $(0 \rightarrow 1)$                 | $(0 \rightarrow 2)$ | $(0 \rightarrow 3)$ | $(0 \rightarrow 1)$               | $(0 \rightarrow 2)$ | $(0 \rightarrow 3)$ |  |
|                      | $-0.013$                            | $-0.029$            | $-0.032$            | $-0.0126$                         | $-0.0126$           | $-0.0318$           |  |
|                      | $-0.019$                            | $-0.044$            | $-0.049$            | $-0.0182$                         | $-0.0182$           | $-0.0482$           |  |
|                      | $-0.024$                            | $-0.058$            | $-0.065$            | $-0.0233$                         | $-0.0233$           | $-0.0639$           |  |
|                      | $-0.024$                            | $-0.059$            | $-0.066$            | $-0.0237$                         | $-0.0237$           | $-0.0651$           |  |

**Tabela 4.** Wyniki wyrównania z metody różnic obserwacji **Table 4.** Adjustment results from the method of observation differences

W przypadku drugiej metody (różnic obserwacji) (tab. 4), w wyniku procesu wyrównania otrzymujemy bezpośrednio ostateczne wartości przemieszczeń. Metoda pierwsza (łączne wyrównanie obserwacji (tab. 3)) wymaga natomiast obliczenia przemieszczeń na podstawie wyrównanych współrzędnych (wysokości).

#### **PODSUMOWANIE I WNIOSKI**

W pracy zaproponowano dwa sposoby numerycznego opracowania wyników pomiarów okresowych przy wyznaczaniu przemieszczeń. Tradycyjne sposoby (bazujące na modelach statycznych) polegają na oddzielnym wyrównaniu obserwacji z każdego pomiaru okresowego, a następnie wyznaczeniu przemieszczeń na podstawie wyrównanych współrzędnych punktów. Przedstawione tutaj metody są natomiast bardziej elastyczne – pozwalają na bieżącą aktualizację zbioru obserwacji po wykonaniu nowej serii pomiarów okresowych. Wartości przemieszczeń mogą być wyznaczane w odniesieniu do dowolnego momentu realizacji danej epoki (serii) pomiarowej.

Pierwszy z przedstawionych modeli obliczeniowych (łączne wyrównanie obserwacji) prowadzi do jednoczesnego wyznaczenia wyrównanych położeń punktów obiektu dla wszystkich dotychczasowych momentów czasu (okresów obserwacyjnych). Wyznaczenie wartości przemieszczeń dla dowolnych punktów i okresów pomiarowych wymaga dodatkowych obliczeń, ale jest to zadanie proste i nie sprawia żadnych problemów. Drugi z zaproponowanych sposobów polega na bezpośrednim wyznaczeniu przemieszczeń jako efektu końcowego w procesie wyrównania metodą warunkową z niewiadomymi. Model funkcjonalny wyrównania stanowi w tym przypadku układ równań warunkowych zestawionych dla różnic obserwacji. Ewentualne obliczenie wyrównanych współrzędnych będzie natomiast możliwe po wykonaniu prostych operacji matematycznych z wykorzystaniem wyznaczonych wcześniej wartości przemieszczeń.

Załączony przykład praktyczny (wyznaczenie przemieszczeń pionowych na podstawie pomiarów niwelacyjnych) pokazuje, że obydwa sposoby obliczeń dają identyczne wyniki (wartości wyznaczonych przemieszczeń), co świadczy o poprawności numerycznej zastosowanych rozwiązań algorytmicznych.

#### **BIBLIOGRAFIA**

- Bałut A., Gocał J. *Precise GPS and classical control for local ground deformations in mining and landslide areas and for project surveys*. Reports on Geodesy, Komitet Geodezji PAN, nr 5(28): 1997, s. 89–94.
- Beluch J., Piwowarski W. *The non-stationary description of field of the earth dislocation as an attempt at investigation of the stability of the reference frame of the geodetic network*, Geodezja i Kartografia, Warszawa, Vol. 45, No 1, 1996, s. 13–22.
- Gargula T., Kwinta A. *Porównanie geodezyjnych metod pomiaru przemieszczeń*. Prace Naukowe Głównego Instytutu Górniczego, Katowice, VI/2008, 2008, s. 83–92.
- Gargula T. *A kinematic model of a modular network as applied for the determination of displacements*, Geodezja i Kartografia, Warszawa, Vol. 58, No 2, 2009, s. 51–67.
- Heunecke O., Pelzer H., Welsh W. *On the classification of deformation models and identification methods in engineering surveying*, Proc. of XXI FIG Congress, Brighton 1998, s. 230–245.
- Kadaj R., Plewako M. 1991. *Threedimentional kinematic network for deformation measurements.* Proc. of the 1st International Symposium on Applying of Geodesy to Engineering, 13–17 May, Stuttgart 1991, s. 379–386.
- Kadaj R. *Modele, metody i algorytmy obliczeniowe sieci kinematycznych w geodezyjnych pomiarach przemieszczeń i odkształceń obiektów*, Wyd. AR, Kraków 1998, s. 150.
- Pelzer H. *Deformationsuntersuchungen auf der Basis kinematischer Modelle*, Allgemeine Vermessungs-Nachrichten, Heidelberg 1987, 94, s. 49–62.
- Preweda E. *Estymacja parametrów kinematycznego modelu przemieszczeń,* Uczelniane Wyd. Naukowo-Dydaktyczne AGH, Kraków 2002, s. 102.
- Prószyński W., Kwaśniak M. *Podstawy geodezyjnego wyznaczania przemieszczeń. Pojęcia i elementy metodyki*. Oficyna Wydawnicza Politechniki Warszawskiej, 2006, s. 212.
- Wiśniewski Z. *Rachunek wyrównawczy w geodezji (z przykładami)*, Wyd. UW-M, Olsztyn 2005, s. 474.

Dr inż. Tadeusz Gargula Katedra Geodezji UR ul. Balicka 253A, Kraków e-mail: rmgargul@cyf-kr.edu.pl tel. (12) 662-45-13

Recenzent: *Prof. dr hab. Zbigniew Piasek*